# **ТОМСКИЙ ГОСУДАРСТВЕНЫЙ УНИВЕРСИТЕТ СИСТЕМ УПРАВЛЕНИЯ И РАДИОЭЛЕКТРОНИКИ**

# **ИССЛЕДОВАНИЕ ДИЭЛЕКТРИЧЕСКИХ АНТЕНН**

**Руководство к лабораторной работе** 

# Министерство образования и науки РФ **ТОМСКИЙ ГОСУДАРСТВЕНЫЙ УНИВЕРСИТЕТ СИСТЕМ УПРАВЛЕНИЯ И РАДИОЭЛЕКТРОНИКИ (ТУСУР)**

Кафедра сверхвысокочастотной и квантовой радиотехники (СВЧ и КР)

УТВЕРЖДАЮ Зав. кафедрой С.Н. Шарангович

# **ИССЛЕДОВАНИЕ ДИЭЛЕКТРИЧЕСКИХ АНТЕНН**

Руководство к лабораторной работе по дисциплине «Устройства СВЧ и антенны» для направлений подготовки специалистов 210601.65 – Радиоэлектронные системы и комплексы и бакалавров 210400.62 – Радиотехника и по дисциплине «Распространение радиоволн и АФУ» для направления подготовки 210700.62 – Инфокоммуникационные технологии и системы связи

Разработчики:

доцент каф. СВЧ и КР Замотринский В.А.,

Зав. учебной лабораторией Никифоров А.Н.

Новая редакция:

профессор каф. СВЧ и КР Гошин Г.Г.,

доцент каф. СВЧ и КР Фатеев А.В.,

# **СОДЕРЖАНИЕ**

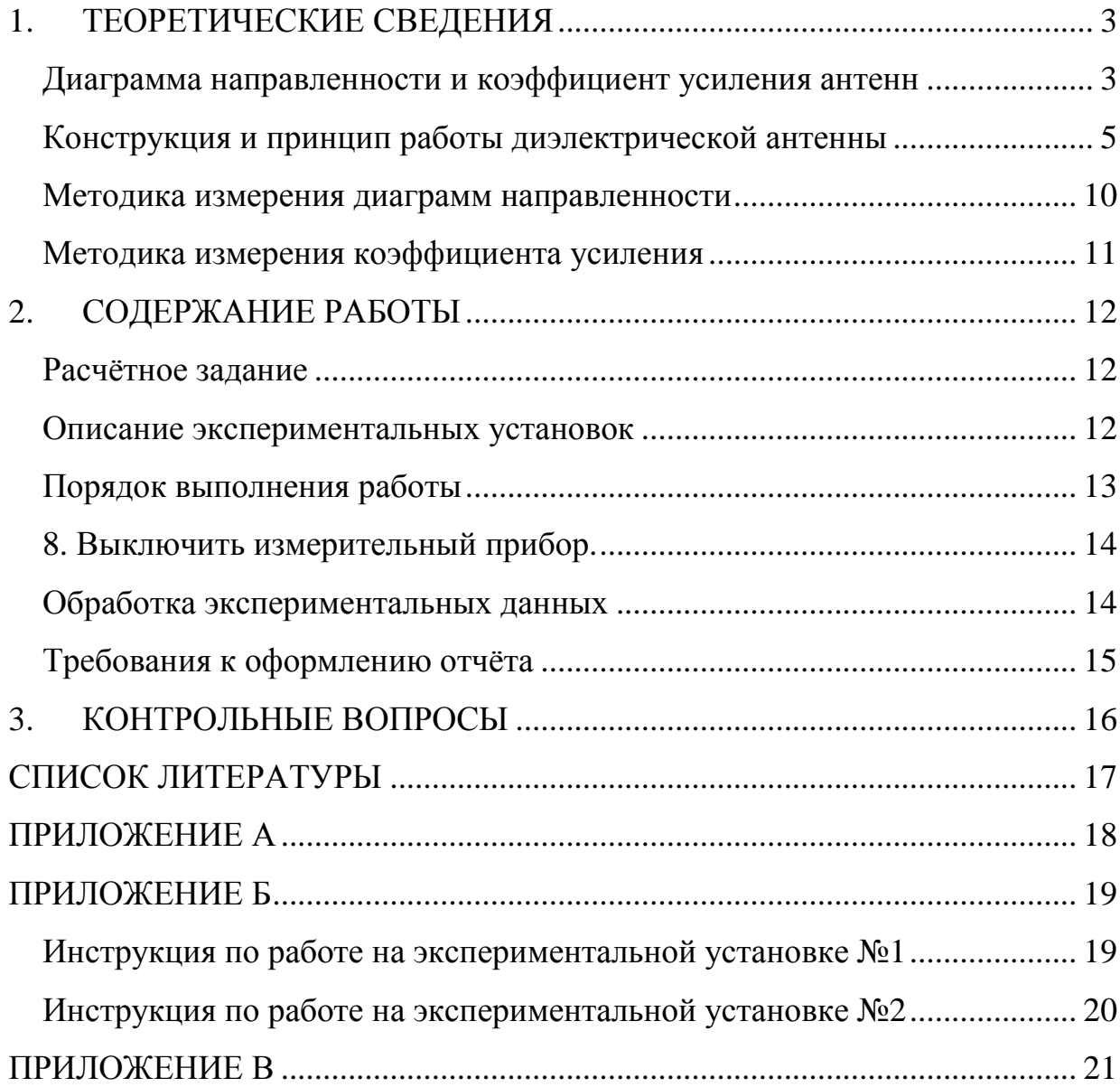

Целью работы является исследование конструкций и свойств диэлектрических антенн (ДА), а также методов экспериментального определения диаграммы направленности (ДН) и коэффициента усиления (КУ) антенн.

## 1. ТЕОРЕТИЧЕСКИЕ СВЕДЕНИЯ

## Диаграмма направленности и коэффициент усиления антенн

Амплитуда напряженности электрического поля любой излучающей антенны в свободном пространстве в дальней зоне может быть определена по формуле

$$
E = \frac{\sqrt{60PG}}{r} F(\theta, \varphi), \tag{1}
$$

где  $P$  – подводимая к антенне мощность,

С - коэффициент усиления антенны,

 $r$  – расстояние от антенны до точки наблюдения,

 $F(\theta, \varphi)$  – амплитудная диаграмма направленности антенны,

 $\theta$  и ф - угловые координаты точки наблюдения.

Антенна предполагается расположенной в начале сферической системы координат г,  $\theta$ , ф. Дальней зоной антенны называется та часть пространства, окружающего антенну, для точек которого лучи, идущие от всех точек антенны в точку наблюдения, можно считать параллельными (с определенной погрешностью). Если  $L_1$  – максимальный размер передающей антенны, то при фазовой погрешности  $\pi/8$  граница дальней зоны до точки приёма определяется условием

$$
r \ge \frac{2L_1^2}{\lambda},\tag{2}
$$

где  $\lambda$  – длина волны, излучаемая антенной.

Если в точке приёма находится приёмная антенны с размером  $L_2$ , то граница дальней зоны между этими антеннами отодвигается до расстояния

$$
r \ge \frac{2(L_1 + L_2)^2}{\lambda}.
$$
 (3)

Диаграмма направленности антенны – это зависимость амплитуды напряжённости электрического поля от угловых координат точки наблюдения, находящейся на сфере с радиусом *r* → ∞ . Пространственная ДН может быть изображена в виде некоторой замкнутой поверхности. Радиус-вектор, проведенный от начала координат до некоторой точки этой поверхности, пропорционален полю излучения в данном направлении. Сечения пространственной диаграммы плоскостями, проходящими через центр, называют диаграммами направленности в соответствующих плоскостях. Например, это могут быть ДН в вертикальной и горизонтальной плоскостях, или в *Е*- и *Н*-плоскостях. В формуле (1) ДН предполагается нормированной, т.е. её значение в направлении максимального излучения равно 1. Характерным признаком дальней зоны является то, что ДН антенны не зависит от расстояния *r*. На более близких расстояниях это свойство ДН не выполняется. Изображение диаграмм направленности в различных сечениях может выполняться в декартовой или полярной системах координат.

Выясним смысл коэффициента усиления антенны (КУ или *G*). Из формулы (1) видно, что напряжённость поля в точке приёма определяется как подводимой к антенне мощностью *Р*, так и КУ. Коэффициентом усиления антенны называется число, показывающее во сколько раз нужно уменьшить подводимую к антенне мощность при переходе от изотропной (ненаправленной) антенны с *G* = 1 к направленной (*G* > 1), чтобы напряжённость поля в точке приёма не изменилась. Коэффициент усиления оценивается в направлении максимума ДН. Таким образом, усиление антенны определяется из сравнения её с изотропным излучателем и связано с направленными свойствами реальной антенны.

Подводимая к антенне мощность  $(P)$  не только излучается  $(P_{\Sigma})$ , но и теряется в самой антенне в виде тепловых потерь  $(P_{_{nom}})$ . Тогда  $P = P_{_{\Sigma}} + P_{_{nom}}$  и коэффициент полезного действия антенны (КПД) определяется как

$$
\eta = \frac{P_{\Sigma}}{P}.
$$
 (4)

С параметрами КУ и КПД антенны связан еще один параметр – коэффициент направленного действия (КНД или *D*) соотношением

4

$$
G = \eta D \tag{5}
$$

КНД антенны зависит только от направленности антенны и не учитывает потери энергии в самой антенне.

В теории антенн показывается, что ДН и параметры антенны *G*, *D*, η не зависят от режима её работы – излучение или приём радиоволн. Для приёмных антенн КУ показывает выигрыш по мощности в нагрузке антенны при замене изотропной антенны на направленную.

## **Конструкция и принцип работы диэлектрической антенны**

Диэлектрическая антенна (ДА) состоит из диэлектрического стержня цилиндрической или конической формы (1), волновода (2), питающего фидера (3) и системы возбуждения волновода (4) (рис. 1). В качестве фидера обычно используется гибкий коаксиальный кабель.

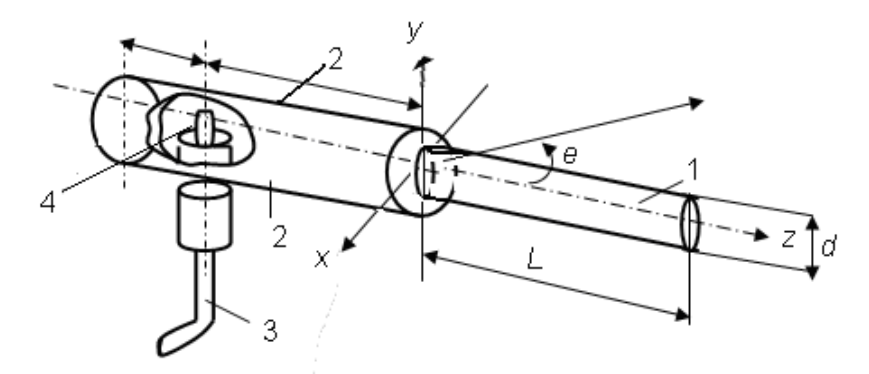

Рисунок 1 – Конструкция диэлектрической стержневой антенны

Диэлектрические антенны относятся к классу антенн бегущей волны. Объяснить работу ДА можно на основе двух подходов: лучевого и волнового. Согласно первому, распространение волны представляется в виде лучей, которые, падая на границу диэлектрик – воздух, частично отражаются внутрь диэлектрического стержня, частично преломляются в воздух и излучаются (рис. 2).

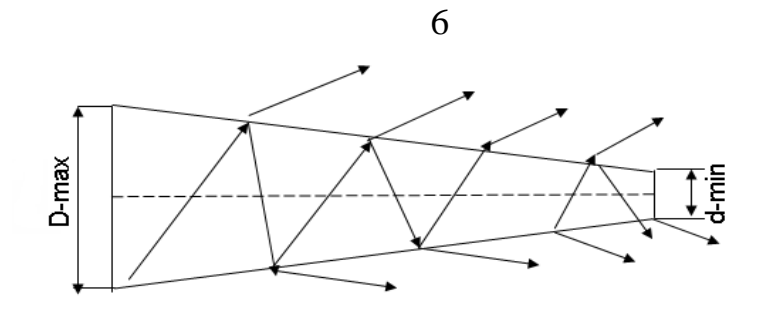

Рисунок 2 – Представление волн в диэлектрическом стержне в виде лучей.

Волновой подход к анализу поля в диэлектрическом стержне основан на строгом решении уравнений Максвелла и следующих из них дифференциальных уравнений в частных производных с заданными граничными условиями, как это делается для металлических волноводов. При возбуждении ДА по схеме рис. 1 распределение силовых линий  $E$  и  $H$  приведено на рис. 3. Такой тип волны в диэлектрическом стержне называется гибридной волной НЕ<sub>11</sub>. Буквы Н или Е означают, что составляющие  $H_z$  или  $E_z$  не равны нулю (ось *z* направлена вдоль антенны). Индекс 11 определяет число вариаций полей Е и Н по угловой и радиальной координатам цилиндрической системы. Внутри диэлектрического стержня структура поля напоминает основную волну круглого металлического волновода  $H_{11}$ , Отличие состоит в том, что в диэлектрическом стержне силовые линии вектора  $\vec{E}$ не строго перпендикулярны границе воздух - диэлектрик и вне стержня также существует поле. Это поле представляет собой поверхностную волну, которая распространяется вдоль стержня с фазовой скоростью  $v_a < c$ . Энергия поверхностной волны как бы «прилипает» к поверхности стержня, убывая при удалении от неё по экспоненциальному закону.

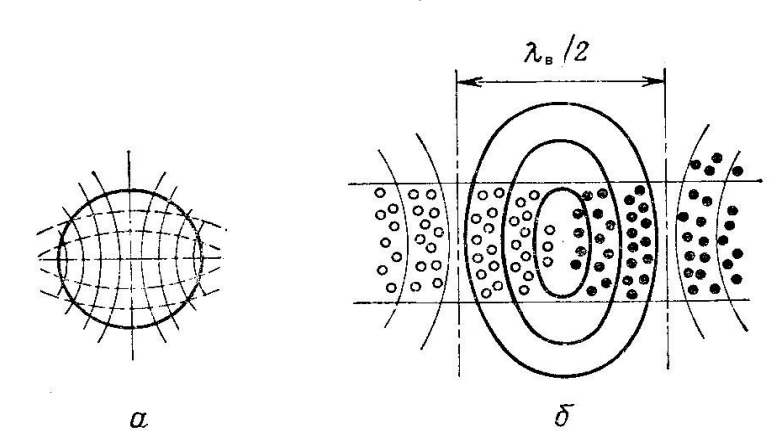

*а* – поперечное сечение,  $\delta$  – продольное,  $\lambda_{\epsilon}$  – длина волны в стержне; сплошные линии – силовые линии поля *Е*, пунктирные – поля *Н*. Рисунок 3 – Структура полей *Е* и *Н* для волны *НЕ*<sup>11</sup>

Как показывает анализ волны *НЕ*11, она распространяется вдоль стержня с фазовой скоростью меньшей скорости света в пустоте, но большей скорости электромагнитных волн в диэлектрике

$$
c > v_{\phi} > \frac{c}{\sqrt{\epsilon_r}}.\tag{6}
$$

Фазовая скорость волны в ДА зависит от относительной диэлектрической проницаемости диэлектрика  $\varepsilon_{_r}$  и от отношения диаметра стержня к длине волны в воздухе  $\frac{d}{\lambda}$  (рис. 4).

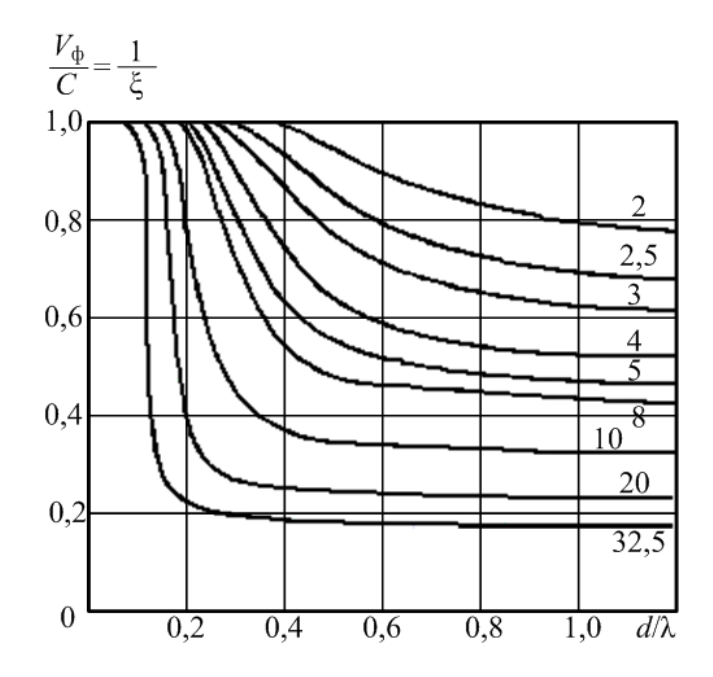

Рисунок 4 – Графики зависимости фазовой скорости в диэлектрическом стержне от  $\varepsilon$ <sub>r</sub> и отношения  $d$ <sub> $\lambda$ </sub>

Из графиков следует, что в тонких (по отношению к длине волны) стержнях фазовая скорость близка к скорости света, энергия при этом переносится в основном снаружи стержня поверхностной волной. В толстых стержнях энергия в основном сосредоточена внутри стержня и фазовая скорость близка к фазовой скорости волны в диэлектрике. В диэлектрических антеннах обычно используется переходная область этой зависимости.

Электрическое поле внутри стержня вызывает поляризацию диэлектрика, что приводит в поперечных сечениях к появлению токов поляризации с плотностью  $\overline{\delta}_{_{non}} = j\omega(\varepsilon_{_{r}}-1)\varepsilon_{_{0}}E$ v v  $\bar{\delta}_{\textit{\tiny non}}=j\omega(\epsilon_{_{r}}-1)\epsilon_{_{0}}\bar{E}$ , где  $\epsilon_{_{r}}-$  относительная диэлектрическая проницаемость стержня,  $\boldsymbol{\epsilon}_0$  – диэлектрическая проницаемость вакуума. Таким образом, ДА можно представить как непрерывную систему излучателей, расположенных вдоль антенны. Каждый излучатель представляет собой поперечное сечение стержня с протекающими в нём токами поляризации. Излучатели возбуждаются волной, бегущей внутри стержня с фазовой скоростью меньшей скорости света. Поэтому такие антенны относятся к классу антенн бегущей волны с замедленной фазовой скоростью.

Диаграмма направленности таких антенн представляется в соответствии с принципом перемножения ДН непрерывной системы одинаковых излучателей в виде

$$
F(\theta) = F_{1}(\theta) \frac{\sin u}{u},
$$
\n(7)

где  $F_1(\theta) = J_0(ka \sin \theta) - \mu$ Н одного элемента (поперечного сечения);  $a - \mu$ адиус

стержня;  $J_0(x)$  – функция Бесселя нулевого порядка;  $u = \frac{kL}{2}(\cos\theta - \xi)$ ;  $k = \frac{2\pi}{3}$ волновое число в свободном пространстве;  $L$  – длина антенны;  $\theta$  – угол, отсчитываемый от оси антенны;  $\xi = \frac{c}{v_a}$  – коэффициент замедления волны в стержне.

Характерным для этого класса антенн является то, что в направлении максимального излучения ( $\theta = 0$ ) поля от отдельных излучателей складываются не в фазе, поскольку  $v_{\phi} < c$ . Поэтому для таких антенн существуют понятия «оптимальная длина антенны» и «оптимальный коэффициент замедления». Они определяются формулами

$$
L_{_{\text{onm}}} = \frac{\lambda}{2(\xi - 1)}; \ \ \xi_{_{\text{onm}}} = 1 + \frac{\lambda}{2L}.
$$
 (8)

Антенны оптимальной длины имеют максимально возможный КНД при изменении  $L$  (или  $\xi$ ) и неизменных остальных параметрах. Если длина антенны превышает оптимальную, то главный лепесток сужается, но при этом возрастает уровень боковых лепестков. При укорочении антенны по сравнению с оптимальной наблюдается противоположные изменения. Для оптимальных антенн справедливы формулы

$$
D \approx (7...8) \frac{L_{\text{ohm}}}{\lambda}, \quad 2\theta_{0.5} \approx 61^{\circ} \sqrt{\frac{L_{\text{ohm}}}{\lambda}}.
$$
 (9)

Приведенные формулы носят приближенный характер, так как при их выводе не учитывались потери в диэлектрике и наличие отражений от конца стержня. Наличие отраженной волны приводит к возрастанию уровня боковых лепестков ДН, что является нежелательным. Для уменьшения отражения волны от конца стержня его диаметр постепенно уменьшают к концу. Согласно графикам рис. 4, это приводит к постепенному возрастанию фазовой скорости к концу стержня и уменьшению амплитуды отраженной волны. Обычно максимальный диаметр антенны равен диаметру питающего волновода и выбирается из условия отсутствия волн высших типов

$$
d_{\max} = \frac{\lambda}{\sqrt{\pi(\varepsilon_r - 1)}}.
$$
 (10)

Минимальный диаметр антенны берётся равным

$$
d_{\min} = \frac{\lambda}{\sqrt{2.5\pi(\epsilon_r - 1)}}.
$$
\n(11)

При таком соотношении между диаметрами фазовая скорость меняется вдоль антенны по линейному закону, что обеспечивает низкий уровень боковых лепестков.

Достоинством диэлектрических антенн является их компактность, простота конструкции, хорошие диапазонные свойства. Недостаток заключается в наличии потерь в диэлектрике, что ограничивает излучение больших мощностей. Диэлектрические антенны применяются как в качестве самостоятельных приёмопередающих антенн, так и в качестве элементов решёток.

#### Методика измерения диаграмм направленности

Измерение (снятие) ДН осуществляется путём поворота антенны вокруг ее вертикальной оси и замера напряжённости поля с помощью приёмной рупорной антенны. В данной работе ДН снимается только в горизонтальной плоскости Н.

Основными количественными характеристиками ДН являются форма и ширина главного лепестка, величина и расположение в пространстве боковых лепестков. ДН может быть построена в полярной или декартовой системе координат. В полярной системе координат величине напряжённости поля пропорционален радиус-вектор, в декартовой системе по оси абсцисс откладывается угол, характеризующий направление на приёмную антенну, а по оси ординат - значения напряжённости поля.

#### Методика измерения коэффициента усиления

В работе коэффициент усиления определяется методом сравнения исследуемой антенны с эталонной. Из формулы (1) следует, что если сравнивать напряжённости поля на одинаковых расстояниях от исследуемой антенны в направлении максимума ДН и от эталонной, то получим соотношение

$$
\left(\frac{E}{E_{\scriptscriptstyle{sm}}}\right)^2 = \frac{G}{G_{\scriptscriptstyle{sm}}} \frac{P}{P_{\scriptscriptstyle{sm}}}.
$$
\n(12)

Мощность, подводимая к антенне, может быть определена по формуле

$$
P = \frac{U_{\text{max}} U_{\text{min}}}{2W},\tag{13}
$$

где  $U_{max}$  и  $U_{min}$  – максимальное и минимальное напряжение в линии передачи,  $W$  – волновое сопротивление линии.

Отношение  $U_{max}$  /  $U_{min}$  называется коэффициентом стоячей волны (КСВ) и характеризует согласование антенны с фидером. При КСВ = 1 отражённая волна отсутствует и вся мощность падающей волны поступает в антенну. При КБВ =  $\infty$ энергия падающей волны полностью отражается. Подставляя (13) в (12) получим

$$
G = G_{\text{tr}} \frac{\text{KCB}_{\text{tr}} (1 + \text{KCB})^2}{\text{KCB}(1 + \text{KCB}_{\text{tr}})^2} \frac{P}{P_{\text{tr}}},
$$
(14)

где  $G_{3T}$  – коэффициент усиления эталонной пирамидальной рупорной антенны, который определяется по формуле

$$
G_{\beta T} = 0.64 \frac{4\pi}{\lambda^2} S\,,\tag{15}
$$

где  $S$  – поверхность раскрыва эталонной антенны  $(S = 80 \text{ cm}^2)$ .

### **2. СОДЕРЖАНИЕ РАБОТЫ**

#### **Расчётное задание**

1. Рассчитать границу дальней зоны между антеннами по формуле (3)

2. Рассчитать и построить ДН исследуемых диэлектрических антенн по формуле (7).

3. Рассчитать значения *D* исследуемых антенн по формуле

$$
D = \frac{2}{\int_{0}^{\pi} F^{2}(\theta) \sin(\theta) d\theta}
$$

#### **Описание экспериментальных установок**

Блок-схема экспериментальной установки №1 изображена на рис. 5. Высокочастотный сигнал ( *f* ≈ 10*ГГц* ) от генератора (Г) по изогнутому прямоугольному волноводу поступает на измерительную линию (ИЛ) и далее через вращающееся сочленение (ВС) и переход с прямоугольного волновода на круглый (ППК), в который вставляются исследуемые антенны. Электромагнитная волна, излучённая этими антеннами, принимается приёмной рупорной антенной (Р) и поступает на детекторную секцию (ДС). Продетектированный сигнал через переключатель (П) подается на вход измерительного усилителя (У). Через переключатель (П) на усилитель может также подаваться напряжение с детектора (Д) измерительной линии.

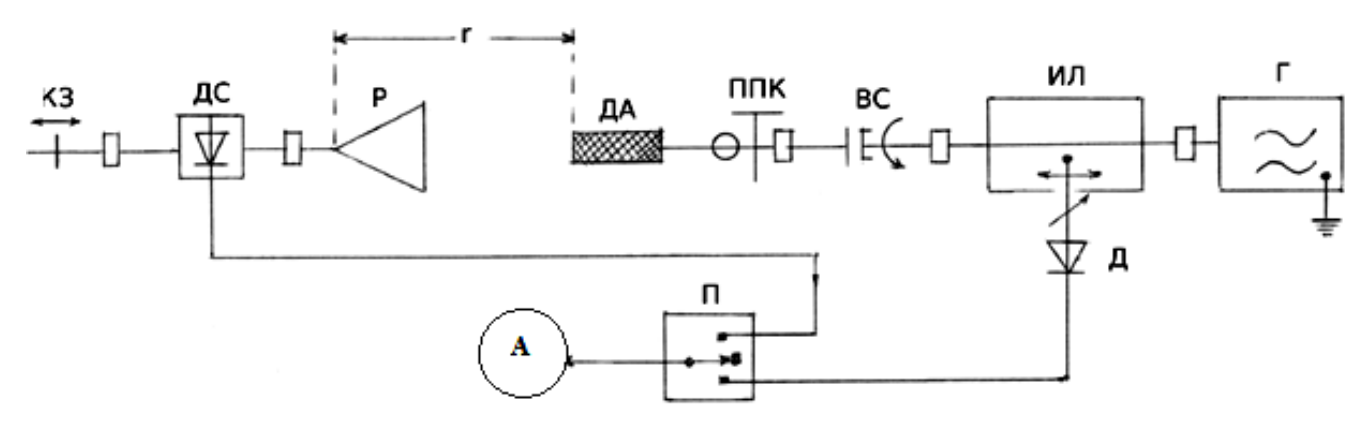

Рисунок 5 – Блок-схема экспериментальной установки №1.

Блок-схема экспериментальной установки №2 изображена на рис. 6. Генератор, находящийся внутри измерителя модуля коэффициента передачи и отражения (Р2М), формирует сигнал, который разделяется на два канала: один сигнал используется в качестве опорного, а второй сигнал поступает на выход прибора. По коаксиальному кабелю этот сигнал подаётся на вход по датчику КСВ (ДК) и далее через коаксиально-волноводный переход (КВП) поступает на вращающееся сочленение (ВС), в которое вставляются исследуемые антенны. Электромагнитная волна, излучённая этими антеннами, принимается приёмной рупорной антенной (Р) и поступает на детекторную секцию (ДС) через коаксиально-волноводный переход (КВП). Продетектированный сигнал подается на вход измерителя модуля коэффициента передачи и отражения (Р2М) и полученные результаты отображается на экране ПК.

Измеритель модуля коэффициента передачи и отражения Р2М работает под управлением внешнего ПК с установленным программным обеспечением Graphit Р2М, которое проводит обработку измеренных данных и обеспечивает отображение измеренных амплитуд в децибелах.

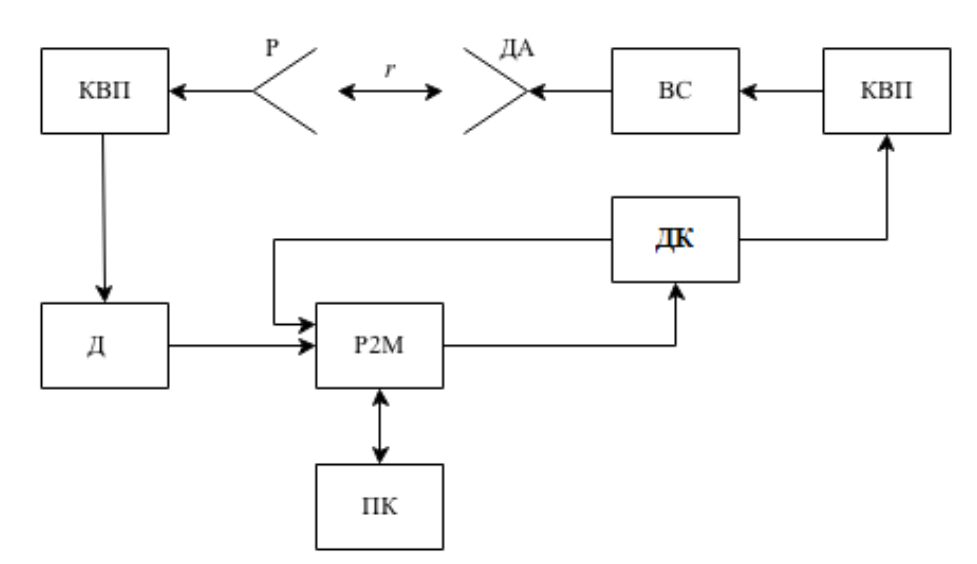

Рисунок 6 – Блок-схема экспериментальной установки №2

### **Порядок выполнения работы**

1.Убедиться, что приёмная и передающая антенны находятся в дальней зоне. Для этого проверить выполнение соотношения (3) для размеров антенн: *L1* = 3 см (диэлектрическая*), L2* = 18 см (рупорная приёмная), *r* = 157 cм, λ ≈ 3 см.

2. Установить предающую и приёмную антенны так, чтобы их геометрические оси совпали. Если это условие не выполняется, возможны искажения формы ДН.

3. Включить измерительный прибор и настроить в соответствии с инструкцией к прибору, установить рабочую частоту по указанию преподавателя, но не более 9400 МГц.

4. Поворачивая диэлектрическую антенну в горизонтальной плоскости, через 5° снять зависимость показаний с приёмной антенны а от угла поворота антенны  $\theta$  в пределах  $\pm 90^{\circ}$ . Результаты измерений занести в столбцы 1 и 2 табл. 1.

Таблица 1

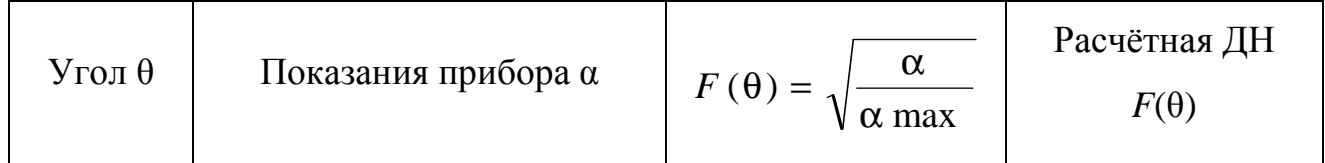

5. Измерить КСВ диэлектрической антенны.

6. Повторить п.4 и п.5 для других диэлектрических антенн по указанию преподавателя.

7. Заменить измеряемую антенну на эталонную рупорную и измерить КСВ.

8. Выключить измерительный прибор.

9. Провести обработку экспериментальных данных.

## Обработка экспериментальных данных

1. Данные по измерениям ДН исследованных антенн пронормировать и извлечь из них корень квадратный. Результаты для каждой антенны занести в столбец 3 табл. 1.

2. Построить экспериментальные ДН в декартовой системе координат, определить ширину главного лепестка на уровне 0,707 и уровень боковых лепест-KOB.

При использовании экспериментальной установки №1, перед построением ДН, показания амперметра нормируют (делят на максимальное из всех значений) и извлекают корень квадратный. Это вызвано тем, что показания амперметра пропорциональны квадрату напряжённости поля в приёмной антенне, потому что вольт-амперная характеристика (ВАХ) детектора является квадратичной.

При использовании экспериментальной установки №1, перед построением ДН, показания переводят из децибелов в разы.

3. Рассчитать ДН исследованных диэлектрических антенн по формуле (7). Значения функций Бесселя *J0*(*x*) и коэффициента замедления ξ приведены в Приложении А. Результаты расчета занести в столбец 4 Таблицы 1. Рассчитанные ДН нанести на графики с экспериментальными ДН и сравнить.

4. Рассчитать значения *G* исследованных антенн по формуле (14). Данные занести в Таблицу 2.

5. Сравнить полученные значения *G* диэлектрических антенн со значениями *D* оптимальных антенн (9), полагая что *L=Lопт* и *G* ≈ *D* .

#### **Требования к оформлению отчёта**

1. Отчёт должен быть оформлен в соответствии с общими требованиями и правилами оформления отчётов по лабораторным работам, принятыми в ТУСУРе.

2. В отчёте должна быть изложена цель работы, методика измерений и краткое описание экспериментальной установки.

3. Отчёт должен содержать таблицы измерений, сравнительные расчётные и экспериментально снятые ДН и КУ антенн.

4. В отчёте должны быть представлены выводы по существу проделанной работы.

## 3. КОНТРОЛЬНЫЕ ВОПРОСЫ

1. Каковы основные факторы, определяющие форму диаграммы направленности и коэффициент усиления диэлектрических антенн?

2. Что такое оптимальная длина антенны?

3. Что такое оптимальная фазовая скорость?

4. В чем заключается сущность метода сравнения для измерения коэффициента усиления антенн?

5. Почему в работе измеряется  $G$ , а не  $D$  антенн?

6. Почему в работе в качестве эталонной антенны используется рупор, а не другая антенна, например, вибратор?

7. Изобразите (качественно) диаграммы исследованных антенн в полярной системе координат.

10. Как ориентированы в данной работе плоскости Е и Н и почему?

11. Как в работе определяется подводимая к антенне мощность?

12. Как в работе учитываются характеристики детекторов в ДС и ИЛ? Зачем это нужно делать?

13. К каким классам относятся используемые в работе антенны: ОКВ, рупорная, диэлектрическая? Поясните смысл названий этих классов.

14. Охарактеризуйте поверхностную волну, существующую в диэлектрической антенне: где она существует, какова её скорость и почему так называется?

15. В чем сущность лучевого и волнового подходов к анализу диэлектрических антенн?

16. Для чего диэлектрические антенны делают коническими?

20. Как измеряется КБВ антенн? Что он характеризует?

## **СПИСОК ЛИТЕРАТУРЫ**

- 1. Антенны и устройства СВЧ: Учебник для вузов/ Д.И. Воскресенский и др. М.: Радиотехника, 2006. – 375с.
- 2. Сазонов Д.М. Антенны и устройства СВЧ. М.: Высшая школа, 1988. 432с.
- 3. Ерохин Г.А. Антенно-фидерные устройства и распространение радиоволн. М.: Горячая линия-Телеком, 2004. – 491с.
- 4. Методы измерения характеристик антенн СВЧ / Ред. Н.М. Цейтлин. М.: Радио и связь, 1985. – 368с.
- 5. Антенны [Электронный ресурс]: Учебное пособие / Гошин Г. Г. Томск: ТУСУР, 2012 – 145 с. Режим доступа: http://edu.tusur.ru/training/publications/ 2794
- 6. ОС ТУСУР 01-2013 [Электронный ресурс]. Режим доступа: http://www.tusur.ru/export/sites/ru.tusur.new/ru/education/documents/inside/tech\_01 -2013\_new.pdf

# **ПРИЛОЖЕНИЕ А**

Зависимость коэффициента замедления  $\xi = \frac{v_{\phi}}{c}$  в диэлектрическом стержне от отношения  $\frac{d}{\lambda}$ 

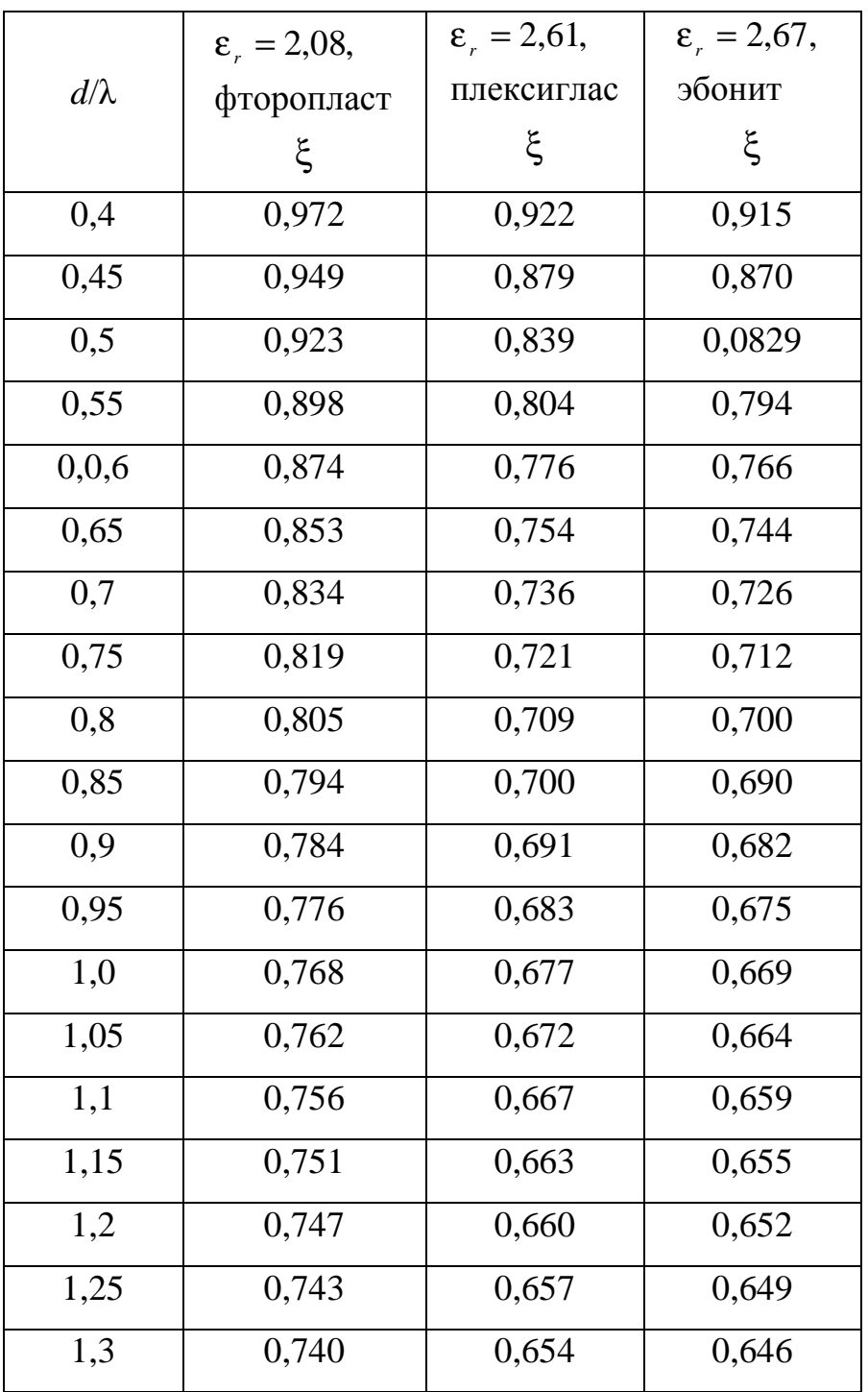

### **ПРИЛОЖЕНИЕ Б**

#### (справочное)

#### **Инструкция по работе на экспериментальной установке №1**

*Порядок настройки для измерения диаграмм направленности*

1. Выставить заданную частоту генератора используя ручку «Установка частоты».

2. Выставить максимальную выходную мощность для установленной частоты с помощью ручки отражатель, контролируя по значениям амперметра на генераторе в режиме «детектор».

3. Уточнить частоту генерирования, контролируя по значениям амперметра на генераторе в режиме «частотомер».

4. Поставить переключатель П в положение «приёмная антенна». Настроить детекторную секцию в приёмной антенне на частоту генератора. Для этого поршень КЗ детекторной секции (ДС) установить в положение, соответствующее максимальным показаниям амперметра.

5. Установить выходной аттенюатор генератора и входной делитель амперметра в положения, удобные для измерений.

#### *Порядок измерения коэффициента усиления*

1. Переключателем П присоединить амперметр к измерительной линии и настроить детекторную секцию измерительной линии на частоту генератора передвижными короткозамыкателями.

2. Перемещая каретку измерительной линии, определить  $\alpha_{\text{max}}$ ,  $\alpha_{\text{min}}$ . Значение  $\alpha_{\text{max}}$  взять из табл.1, соответствующее направлению максимального излучения антенны. Следует иметь в виду, что показания амперметра α пропорциональны квадратам измеряемых величин.

3. Данные измерений в виде показаний амперметра занести в таблицу Б.1.

#### 19

Таблица Б.1

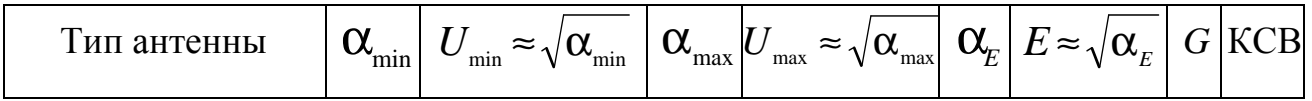

**Инструкция по работе на экспериментальной установке №2** 

1. Для старта ПО Graphit, нажать «Пуск\Программы\Микран\Graphit P2M\Graphit P2M».

2. Подключиться к прибору с IP 192.168.1.248.

3. Загрузить профиль «ДА.gpr» (см. рис. Б.1 №1).

4. Сделать калибровку прибора (см. приложение А).

5. Задать частоту на которой будет проводиться эксперимент в поле «центральная частота» (см. рис. Б.1 №2). Для подтверждения измерения параметра необходимо нажать клавишу «Enter».

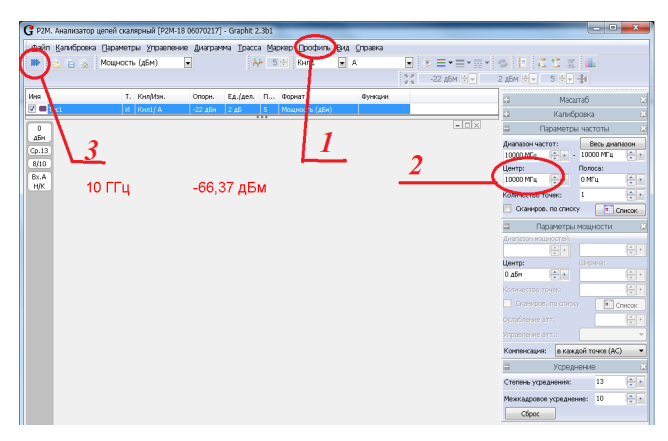

Рисунок Б.1 – Окно программы Graphit

6. Провести калибровку прибора Р2М в режиме измерений модуля коэффициента отражения (КО) (см. прил. В)

7. Запустить процесс измерения (см. рис. Б.1, №3).

8. Отображаемые данные будут соответствовать коэффициенту передачи между антеннами α в децибелах и КСВ.

9. Для измерения КУ антенн следует заполнить табл. Б.2. Значение  $\alpha_{\text{max}}$ , соответствующее направлению максимального излучения антенны, взять из табл.1.

Таблица Б.2

Тип антенны  $\vert \alpha_{\text{max}} \vert$  КСВ  $\vert G \vert$ 

## ПРИЛОЖЕНИЕ В

(справочное)

Калибровка Р2М

Для компенсации влияния амплитудно-частотной характеристики радиоизмерительного тракта на результат измерений применяется калибровка.

1) собрать схему в соответствии с рисунком В.1, присоединив к измерительному порту датчика КСВ (вход «Изм») нагрузку XX;

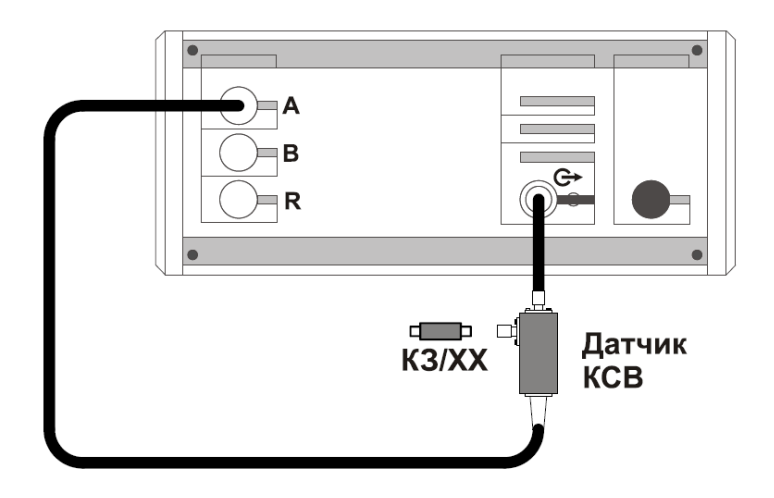

Рисунок В.1 – Схема калибровки в режиме измерений модуля КО

2) запустить процесс измерений, при этом на передней панели Р2М должен начать светиться индикатор «Мощность»;

3) установить параметры по умолчанию и проверить правильность их установки:

выбрать **KCB**  $4)$ детекторную характеристику ЛЛЯ латчика  $(S:\setminus$ 324 СВЧ Электроника\Приборы\Р2М);

5) проверить, чтобы при измерении отражения от нагрузки XX на частотной характеристике в диапазоне рабочих частот Р2М не было значительных провалов и выбросов;

6) запустить мастер калибровки «Трс1» (вход – «А», режим измерений – «отражение») и выполнить калибровку, пользуясь указаниями мастера;

7) по окончании калибровки, не отсоединяя нагрузку КЗ от измерительного порта датчика КСВ, определить минимальное и максимальное значения модуля КО или КСВН в диапазоне рабочих частот; они должны находиться в пределах:

а)  $(0 \pm 0.9)$  – формат отображения «Модуль КО (дБ)»;

б)  $(1 \pm 0.1)$  – формат отображения «Модуль КО (раз)»;

в) прямая линия со значением 10 (программное ограничение) – формат отображения «КСВН».

В противном случае калибровку повторить.

Учебное издание

Замотринский В.А., Никифоров АН., Гошин Г.Г., Фатеев А.В.

# **Измерение диэлектрических антенн**

Руководство к лабораторной работе

Формат 60x84 1/16. Усл. печ. л., Тираж экз. Заказ

Томский государственный университет систем управления и радиоэлектроники. 634050, Томск, пр. Ленина. 40. Тел. (3822) 533018.